## SAP ABAP table /MRSS/C\_ONCALL {Describes the On Call Types}

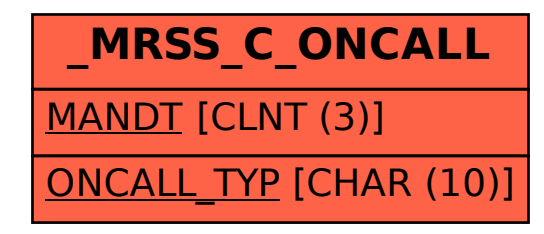